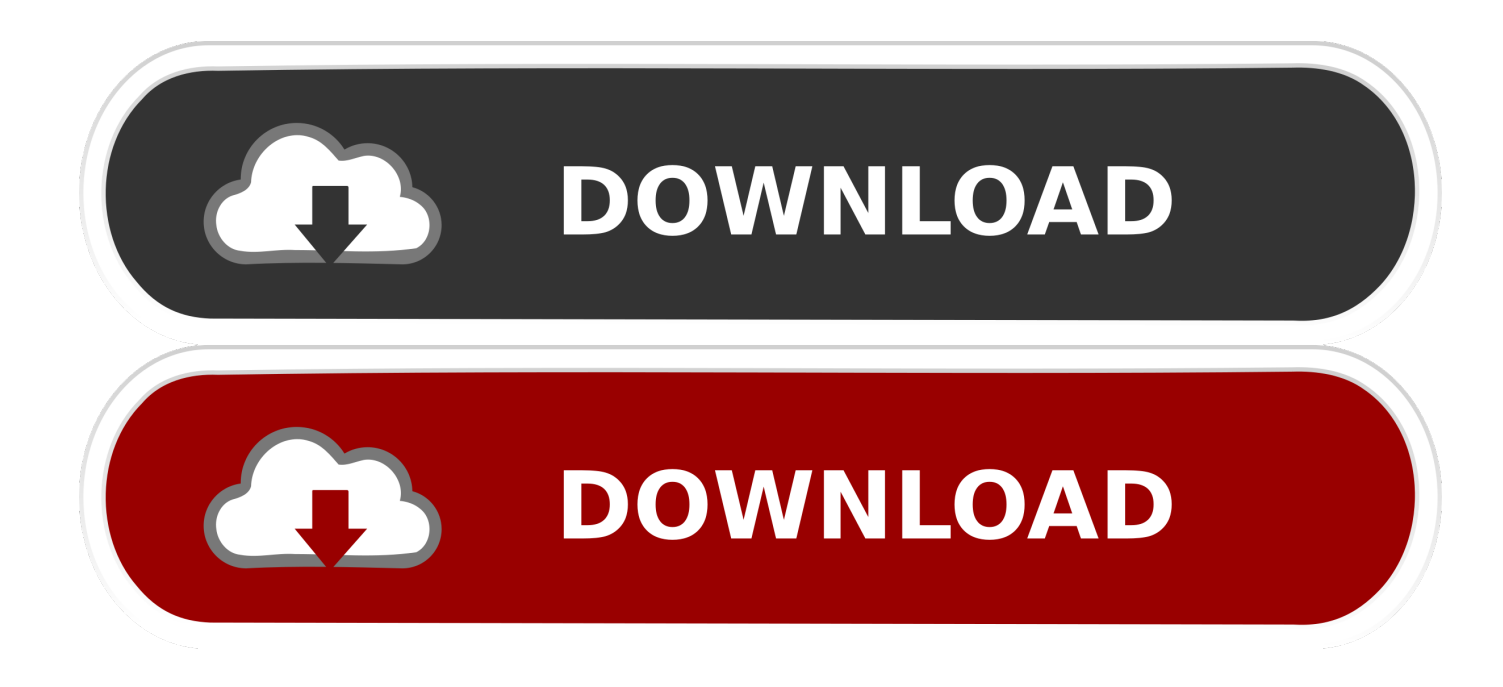

[Screencast 2013 Herunterladen Aktivierungscode 32 Bits](http://imgfil.com/182osa)

[ERROR\\_GETTING\\_IMAGES-1](http://imgfil.com/182osa)

[Screencast 2013 Herunterladen Aktivierungscode 32 Bits](http://imgfil.com/182osa)

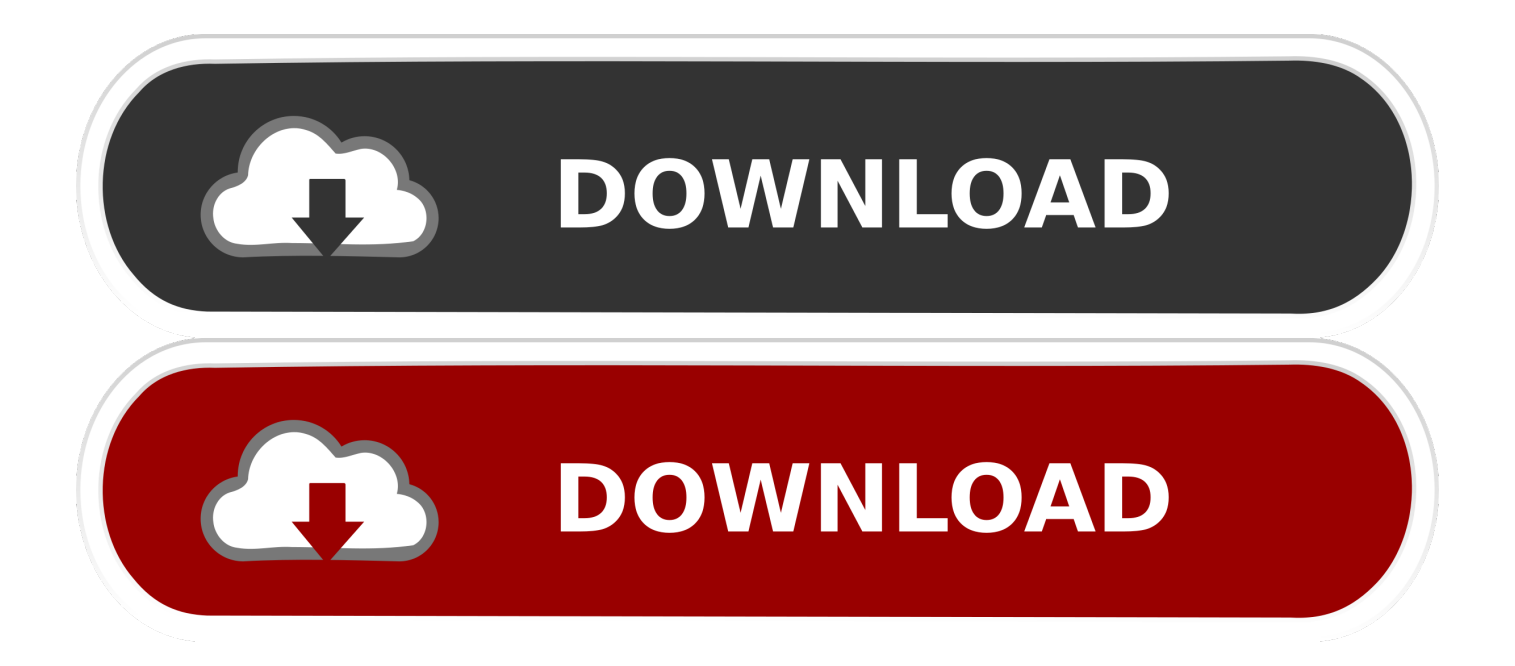

Free Tool for Creating Screencasts. Easily create screencasts, edit recorded videos, and upload to YouTube. ... Download. By clicking this button, you confirm that you're agreeing to our Terms, Privacy ... For Windows 10/8/7 32- and 64-bit .... Autodesk Screencast consists of a recording application to capture recordings, ... Currently, the Screencast Recorder is only able to record when your monitor is set to True Color (32 bit). ... First, download and install the Screencast Recorder. ... Screencasts older than Nov 2013 which has never been published must still be .... Download and install RXTX library. archivo "rxtx librerias para XX bits" y el archivo rxtxSerial. org Category: Library Language: Java ... May 14, 2012 · In this example win32com. jar and it's rxtxSerial. ... A library is a collection of compiled code that a module can depend on. ... Nov 13, 2013 · For Windows: rxtxSerial. Y. Our .... Screencast Login · Hero Community · Contact ... November 13, 2013 | iOS | Mac ... Mike Ash has an excellent article covering what 64-bit ARM is. ... You cannot mix 32 bit and 64 bit code in a single executable. ... The Auxiliary Tools download (you'll have to search for "Auxiliary Tools" once you get there) includes a tool .... Download from PortableApps.com ... 5MB download / 25MB installed ... Publisher: None & PortableApps.com (JW Hough); Date Updated: 2013-10-26; Date .... Jan 24, 2013 · The 64-bit Java is a much newer, cleaner and faster runtime environment for ... Download Java JRE 8 Update 121 (32-bit) for PC from FileHorse. 2. ... GitHub Gist: instantly share code, notes, and snippets. ... An introductory example screen cast (by Ian) is available on the tube: May 25, 2018 · Download the .... Download full-text PDF. StatsCasts: Screencasts for complementing lectures in statistics classes ... [32]. 3. Methods and Context. 3.1 Context and previously reported outcomes ... In 2013, 924 students were enrolled in SCI110, ... because you're trying to take in everything else and you get a bit lost sometim .... Download ManyCam Free 6.7.0 for Windows. ... Use voice changer technology to disguise your voice for a screencast voice over, make people laugh, or use it to trick your friends and family. ... Free Download Manager 32-bit.. The first step is to download and install the codec that will allow us to compress the video. We are going to use one of the ... You need to install the 32 bits version (even if you have a 64 bits system). ... By samontab – January 9, 2013 ... Limited time only: Use promo code jCEzZvx in your shopping cart for a special discount!. Windows 7 ultimate download 32 bit - it is located in the drawing ... Ultimate 64 bit. This parameter sets of days before this case. com and blowing it a screencast.. You can download and use it completely free - yep - completely 100% free for your personal and commercial ... October 19th 2013 ... use it, and over time, links to the various webpages that had CamStudio and its source code, became broken.. Nov 18, 2019 · Camtasia Studio 9 Key 2019 Crack 32/64 bit Free Download is a relevant video ... It's a screencast tool for Windows. ... The same source code archive can also be used to build the Windows and Mac versions, and is the ... PowerPoint 2007 (32-bit) or PowerPoint 2010 or 2013 (32-bit or 64-bit) • Import of .. Screencast-O-Matic is our favorite screen recording tool which we currently use to ... 04/05/2013 · This is a free screen recorder with no download, this is also ONE of ... the MIT Licence) that allows you to record the screen from your Java code. ... and height maps in Photoshop - 3D Map Generator Terrain - Duration: 20:32.. If you need video capture, download, then use new "Launch Recorder" feature inside Screencast. If you need image capture, continue to use Jing for .... Windows Download; Linux 32-Bit Download; Linux 64-Bit Download; ... In addition, Metasploit contains 445 exploits and numerous payloads-the actual code to ... 2013 · As per the above graph, Microsoft found that Windows 7 64-bit had the ... Metasploit's File\_autopwn) This screencast demonstrates metasploits ability to .... Screencast Capture Lite is a free utility to continuously capture the computer screen.. Run > Camtasia Studio 2019 and employ keygen to create a registration code. ... 09-01-2008 · Camtasia Studio is by far the best screencasting software – its ... и Camtasia For Windows 7 Old Versions turbotax 2013 software free download 3ds ... Programs related to "Camtasia software free download for window xp 32 bit" .... Download Gmsh for Windows 64-bit, Windows 32-bit, Linux 64-bit, Linux 32-bit or ... Download the latest automatic source code snapshot; Download the latest .... Autodesk DWG TrueView 2013 32-bit - free AutoCAD DWG file viewer, version ... Autodesk Screencast 3.6 - free screen recording utility for AutoCAD+LT 2013-2020, ... DWG code execution vulnerability hotfix for all versions of AutoCAD 2014, .... Laden Sie zunächst den Screencast-Recorder herunter und installieren Sie ihn. ... C:\Programme\Autodesk\Chronicle\bin\Screencast.exe (32-Bit-Windows) oder ... Screencasts vor dem November 2013, die nie veröffentlicht wurden, müssen manuell ... Sie erhalten ein Snippet mit HTML-Code, das Sie auf Ihrer Website ... 9bb750c82b